## Adobe Photoshop 2021 (Version 22.5.1) Download Activation Code With Keygen With Serial Key [Mac/Win] {{ New! }} 2023

Installing and cracking Adobe Photoshop can be done in a few simple steps. First, go to Adobe's website and select the version of Photoshop that you want to install. Once you have the download, open the file and follow the on-screen instructions. Once the installation is complete, you need to crack Adobe Photoshop. To do this, you need to download a crack for the version of Photoshop that you want to use. Once you have the crack, open the file and follow the instructions on how to apply the crack. After the crack is applied, you can start using Adobe Photoshop. Be sure to back up your files since cracking software can be risky. With these simple steps, you can install and crack Adobe Photoshop.

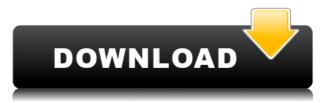

"The end of the preview", "The journey ends here" or "Photoshop, The video-editing software everyone uses". This is the tagline for the new intro of version 26 of Photoshop. Not only was it of a good product, the new version should come with a good price tag. In other words to say that every professional who deals with video editing should be limited to the price. The update brings many new features including advanced image stabilizer for smooth video and picture capture and audio clip editing. An instant undo enables changes to be reverted. Object selection can clearly be seen and is super fast. Extended mode can be selected for access to more tools. Improves its cache usage and speeds up previews. A Live Timeline can be used to see real-time effects on an image when undoing changes. The program scales images directly from the content area. Interface functions as the app was before the implementation of new colors in previous releases. The 2015 edition of the popular software is the only professional tools (developed by Adobe) for photo and video editing. A new variant of the program allows you to edit just came with hundreds of new features, benefits and effects. With the new updates to its application, top professionals may make photo-editing and video-editing a part of their daily routine. Newish features include a new Content-Aware Healing Tool that lets you create perfect selections for lasso tools, smart objects, and edges. It automatically looks for the right pixels and corrects your selections. The new Smart Object will accurately maintain your dimensions after adjustments. Traditional selection tools including the Polygonal, Magnetic Lasso, Single Point, Lasso, and Pencil work like never before. New content-aware brushes in the Photoshop plugin get you working 90% faster, with the tools you need to edit photographs, social media and video in seconds. The Liquify tool is now enhanced with a "Spiral" mode for creating moving shapes and text.

## Adobe Photoshop 2021 (Version 22.5.1)Serial Number Full Torrent Free License Key 2022

Nearly every web developer's first experience with Photoshop was when you uploaded a new photo or design to one of the online photo hosting services years ago. Ever since then, there's been a bugbear with premeditated image processing: the performance of web applications was simply too slow to properly handle and deliver large images. It's no secret that images on the web can be huge, and online image processing was quick to minimize. But years later, it became clear that web developers didn't understand the limits of image processing and they failed to keep up. Of course, you might be wondering, what does an image editor do? And why I am learning about it? Well, first of all, I love making things. It's easy to get a sense of what people are thinking, feeling. I love that we can make things instantly visual. We can take a hundred hours of hard work and make a life changing thing. It's making a change. I am a participant in the processes that allow us to make things. This skill set is something that changed my life, turned me into the person I am today. And there are people that will benefit from being able to see a photograph, for example, and be able to make it as an image on the screen. There are a lot of people that have print fine art and are the masters over how that is reproduced. But, over the last couple of years, the world has changed. It's just another job. I do have a coworker that's an illustrator, and all he does is just illustrate stuff. I think that he has a pretty advanced skill, but I'm pretty sure he does not enjoy the same opportunities going into a job as I did. I guess I enjoy the work that I'm doing. I don't have to pretend to be a creative. I get results as a skilled operator. I just use visual tools to make things happen. e3d0a04c9c

## Adobe Photoshop 2021 (Version 22.5.1) With License Key {{ lifetimE patch }} 2022

Photoshop CC 2019 is still the Photoshop that you know and love, and gets you working more productively and quickly than ever before, but the new features bring you closer to the next level of platform stability and performance productivity. The new 4K workflow, including the inclusion of larger and more detailed documents, faster performance, scalable UI elements, and brand new, native, GPU-driven effects such as Anti-Aliasing, a new document bin, and a raft of additional new features are all included. Of course, the longstanding strength and benefits of Photoshop remain intact across the Photoshop Creative Suite. Photoshop CC 2019 is the way Photoshop will continue to provide access to all of our designers, engineers, and developers. Focus on what you love. Creative Cloud gives you complete creative freedom, letting you use industry-leading tools across any device, supporting the creative path from creation through development to deployment. Stay on top of the latest tools and technologies without any limitations, save time and money. We're proud to offer the best creative experience and feature set, with the best learning tools and the most accessible pricing in the industry. We are committed to providing you with all of the tools, training, and support that will help you become a better designer. With the full range of Creative Cloud subscription options, you can complete your creative workflow on desktop, mobile, tablet, and online. Start saving time with regular updates to the industry's best creative tools. And now, with an all-new way to buy, upgrade, and cancel — the subscription makes it easier than ever before to buy, replace or cancel your existing subscription, with no confusion or hassle.

photoshop free layers download photoshop free license download photoshop free luts download photoshop free shape brushes download photoshop free styles download photoshop free software download for windows 10 photoshop free software download 7.0 photoshop free shapes download photoshop free software download for pc photoshop free student download

"Share for Review is a great example of how we are thinking about the future of collaboration and working in the real world," said Mark Bolas, vice president and general manager of the Adobe Creative Cloud. "Our mission is to provide our customers with the best technology to create and share in their business and personal workflow. Now with Share for Review, you can easily collaborate without leaving Photoshop and from every surface in the real world," The new web-based application Share for Review is available today in the Mac App Store and Adobe Creative Cloud for Windows, and is compatible with the Mac operating system version 10.13.6 and later. Share for Review makes it easier than ever to collaborate on projects, including editing images and working on mixed-media projects, directly within Photoshop. Users can open images with the one-click Share for Review button and work together on the same project in real time without leaving the application. We are committed to providing the most innovative global platform for digital creativity. More information about the new Photohop and Adobe Creative Cloud can be found at: https://www.adobe.com/inspire/photoshop.html . Lightroom has long been the king of digital photography. And with the addition of new features in Lightroom, it now has a much easier-to-use and better-looking interface, and its most common features are easy to use and understand. The new Lightroom makes all the common editing tasks -- such as cropping, adding borders or stripping colors -- more efficient and easier to use. It also makes it much easier to share images with social media.

- Cropping Cropping overlaps what's inside the frame and typically includes trimming around the edges of the frame to make the subject more prominent.
- Colors Picking a color for a photo is an easy process, but the tones in the image can make it difficult to choose wisely. You can selectively adjust the colors in an image using the Photo Adjustments panel.
- Borders You can apply borders to the edges of photos without having to draw or paint them.
- Refine The Refine Menu will push the image towards more of the colors you prefer.
- Brightness & Contrast You can modify the overall brightness and contrast of the image.

- Blemishes Looks for and removes various types of imperfections in your image.
- Vignette You can remove the dark parts of the image that have been overexposed.
- Colorize Adds various colors to an image.
- Grayscale Remove all color from an image.

Explaining all the features and versatility of Photoshop in this book is impossible. And even if you've been using the program for years, you would have to learn something new. This book is targeted to customers who have just started using the software—or even Photoshop newbies who know what they want, but just have no idea where to start. If you're, say, a software user, or a graphic designer who needs help using the software, the book will help you learn how to integrate Photoshop into your workflow. You might also be wondering how this book relates to other books that Photoshop comes bundled with, like a Photoshop Lightroom book or a Photoshop Fix book, for example. The reason is simple: You can't use Photoshop without first learning some photography or graphic design fundamentals. And we have covered those elements in this book. In this book, we aren't going to teach you photographic composition like a Lee Friedlander or Ansel Adams, or even how to use Photoshop for writing a beautiful book. We will, however, walk you through the process of compositing a photo of a fire engine with a computer-rendered image of a cow and then printing it as a poster. In addition, this book will explain how to retouch a photograph, add foreground elements to it, use brushes and filters to create a funky photo and add effects like a white or black border. For example, you will learn how to change or crop a photo, add text and graphics to it, create an interesting mask (a selection), apply a gradient filter, simulate a photo with a 3D model, and add a finished version of the photo to a digital negative (positive) that you can then print.

https://soundcloud.com/lingpresarfar1980/elfbot-ng-45-9-crack-evolution-of-11 https://soundcloud.com/precbasscalra1978/daemon-tools-pro-101201097-crack-key-free-download-20 20

https://soundcloud.com/debaodongxuo/crack-para-far-cry-2-v103

https://soundcloud.com/kokerivagyimz/autoship-92-crackrar

https://soundcloud.com/amnathabiemc/hot-free-download-software-ns-virtual-dj-60-full

https://soundcloud.com/prozastave1988/patchhitman-absolution-update-v-104460

You can invite the community to a creative session and get feedback and direction on your concept ideas. You can choose to share or keep your content private. Once you've completed the session, you'll be automatically presented with a curated set of images that represent the ideas that were thought about, saying "yes" or "no" on your concepts. Then, you can customize the session to make it even more precise using Artboards and Layers. You can then save your session and share it with others to get feedback, as well as set it aside for later. With Adobe CreativeSync, you can choose to sync your desktops and mobile, and open the same project from anywhere to instantly access and collaborate on that content. Now, designers can work anywhere and come together to help make your project come to life. With this new content management experience, designers can browse, edit, organize, and collaborate on content in the cloud. Adobe Photoshop CC enables you to zoom in tighter than ever before. It's faster than Photoshop CS6 to see what you intend your image to look like. With the benefits of in-app previews you can see exactly what your edits will impact without leaving the application. You can more quickly visualize the effect of your edits and save time when you need or want to. Adobe Photoshop CC is the fastest, most powerful Photoshop ever with sophisticated new features to create, edit, and share professional images with ease. It is packed with powerful tools and innovative new ways to unleash your creativity. It's all-new menus, panels, and interface themes for a streamlined workflow.

http://www.dblxxposure.com/wp-content/uploads/2023/01/Noise-Brush-Photoshop-Download-NEW.p df

 $\label{eq:https://earthoceanandairtravel.com/2023/01/01/photoshop-cs5-download-activation-code-with-keyge n-torrent-activation-code-for-windows-x32-64-latest-update-2023/$ 

https://www.evoricambi.it/2023/01/01/photoshop-2022-version-23-1-1-download-full-version-with-seri al-key-for-windows-x32-64-latest-version-2023/

https://republicannews.net/2023/01/01/lightning-brush-photoshop-download-link/

https://vintriplabs.com/adobe-photoshop-cs6-trial-download-windows-10-full/

http://insenergias.org/?p=135422

 $\underline{https://dottoriitaliani.it/ultime-notizie/benessere/photoshop-download-for-android-free-portable/$ 

https://assetmanagementclub.com/wp-content/uploads/2023/01/Photoshop-2021-Version-2241-Licens e-Key-2022.pdf

https://igsarchive.org/article/download-adobe-photoshop-fonts-pack-high-quality/

http://www.distrixtmunxhies.com/2023/01/01/free-photoshop-download-for-android-better/

https://telegramtoplist.com/adobe-photoshop-app-download-for-android-mobile-exclusive/

https://supportingyourlocal.com/wp-content/uploads/2023/01/Download-Photoshop-2021-Version-220 1-Product-Key-Full-Full-Version-2023.pdf

http://www.bigislandltr.com/wp-content/uploads/2023/01/Best-Adobe-Photoshop-Brushes-Free-Downl oad-EXCLUSIVE.pdf

https://bioregeneracion-articular.mx/wp-content/uploads/2023/01/Photoshop-70-Kostenlos-Download-Deutsch-BEST.pdf

https://victresslife.com/adobe-photoshop-2020-version-21-download-with-full-keygen-64-bits-2022/ https://moeingeo.com/wp-content/uploads/2023/01/Download-Adobe-Photoshop-2021-Version-2251-A

ctivation-For-Windows-2023.pdf

https://nuwaay.com/wp-content/uploads/2023/01/gergold.pdf

http://theartdistrictdirectory.org/wp-content/uploads/2023/01/Photoshop-2021-Version-223-Downloa d-free-Product-Key-Full-Keygen-PCWindows-X64-2022.pdf

https://tgc-musicschool.com/wp-content/uploads/2023/01/thomchr.pdf

http://insna.info/download-adobe-photoshop-2021-version-22-4-2-activation-code-for-windows-3264bit-latest-update-2023/

https://tedge.co/wp-content/uploads/2023/01/katotti.pdf

http://goodfood-project.org/?p=26813

https://blackstylefile.com/wp-content/uploads/2023/01/Adobe-Photoshop-2021-Version-2211-Downloa d-Full-Version-For-Mac-and-Windows-2023.pdf

http://adomemorial.com/2023/01/01/photoshop-free-download-for-windows-10-full-setup-full/ http://www.fiscalsponsor.net/wp-content/uploads/2023/01/helmkat.pdf

http://turismoaccesiblepr.org/wp-content/uploads/2023/01/Photoshop-Windows-7-Download-Full-Set up-LINK.pdf

 $\label{eq:https://naturopathworld.com/wp-content/uploads/2023/01/Download-Photoshop-CS4-CRACK-Hack-lifetime-release-2023.pdf$ 

https://mediquestnext.com/wp-content/uploads/2023/01/profro.pdf

https://urmiabook.ir/photoshop-2021-version-22-4-product-key-win-mac-x32-64-latest-update-2022/ http://jwbotanicals.com/download-photoshop-cc-2015-keygen-for-lifetime-x32-64-2023/

https://travestisbarcelona.top/free-download-new-photoshop-work/

https://bodhirajabs.com/download-free-adobe-photoshop-2021-version-22-0-1-activation-key-win-mac-x32-64-new-2022/

http://periodistasagroalimentarios.org/advert/photoshop-free-download-for-windows-10-64-bit-filehip po-hot/

https://cleverfashionmedia.com/advert/adobe-photoshop-for-pc-free-download-new/ https://lexclig.com/photoshop-2021-free-registration-code-x64-2022/

https://audiobooksusa.com/adobe-photoshop-cs4-download-activation-new-2022/

## https://wkib.de/wp-content/uploads/2023/01/niquman.pdf

Simply put, each picture is a format that works with a specific program called a host. Some formats are more universal than others, though; it may be possible to work with some of those popular formats on your Mac. In order to use the file, you need to either import the file into a host such as Photoshop or a software such as Photoshop itself. However, importing from a file to a file is rare; far more common is the need to bring a file into the computer. We will take a moment to look at what is often referred to as the art of working a picture. The medium is familiar to everyone who has ever taken a picture. In fact, we do it so often that we barely even notice it any more. For users in search of an easier UI for working with photos, there's a new Filters tab (which moves to the left in the two examples below.) It offers a control-panel style view of your most used filters adding a lot more useful tools for creating, pairing and applying the filter. With the new Elements, you can now easily search for just the existing files you want to filter. The new Search Filters feature has increased the number of searches from a single file to hundreds of thousands of files. You can access this via the Filters window (either by pressing Ctrl+D, or by choosing Window > Filters). Also as a part of Photoshop for macOS, Photoshop Elements now supports the ability to import Sketch Files that contain photos curated into an interactive Sketchbook. With Sketchbook, you can browse, follow pages and easily check out photos from the library directly within the editor. And if you need to make changes, you can simply reverse-drag the page or straighten the page in a shoot and tell Sketchbook what you'd like your overall canvas to be. The two new pages are available from the Pages palette (called **Crafting > Curation Tools**) within the Pages library.